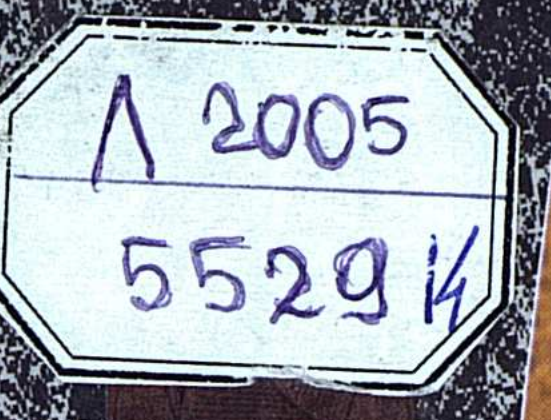

### ИМЕНА. ЕВРАЗИЯ<br>РЕСПУБЛИКА КАЗАХСТАН

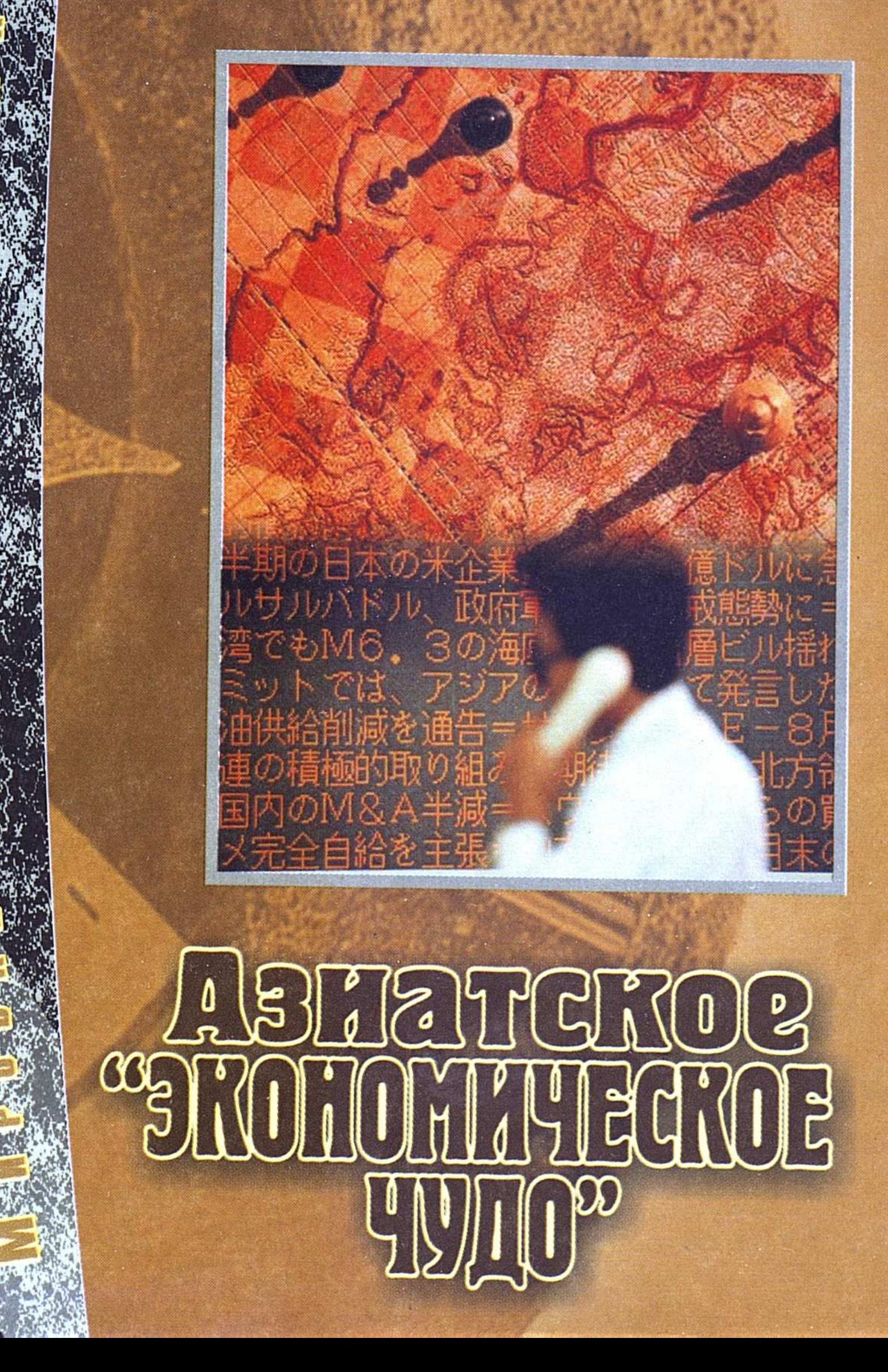

### САГЫНДЫК САТУБАЛДИН

**Азиатское** OMWYECKOE "SKOM **чупо"** 

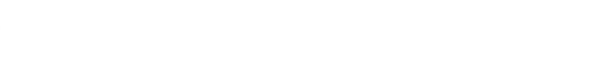

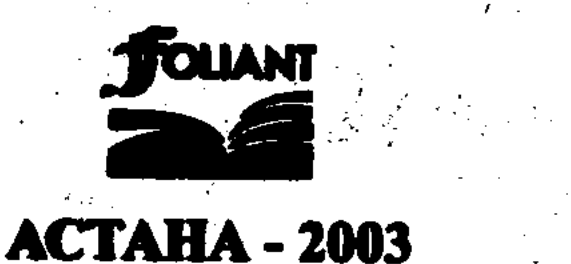

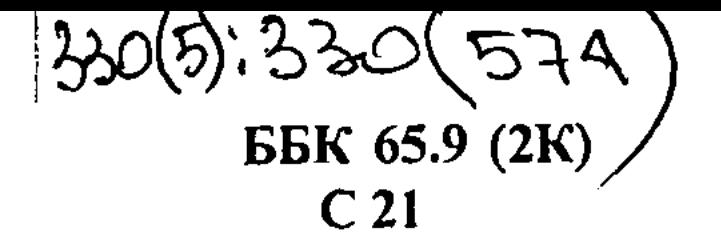

Издается по программе Министерства информации Республики Казахстан

Рецензенты: **Нарибаев К. Н.** – д. э. н., профессор, член-корреспондент НАН РК; Дюсембаев К. Ш. - д. э. н., профессор.

### $C-21$ Сатубалдин С.

Азиатское "экономическое чудо". Том 3. Избранные научные труды. – Астана: Фолиант, 2003. – 352 с.

ISBN 9965-612-77-3

В книге рассмотрены проблемы и особенности развития казахстанской экономики на основе сравнительно-исторической методики, дающей возможность раскрыть положительный опыт стран Восточной Азии, условно называемых "драконами", и стран Юго-Восточной Азии, называемых "тиграми", а также перспективы использования их методов выхода из экономического кризиса и отлаживания связей с ними в целях приобщения к высоким технологиям и проведения казахстанских реформ ускоренными темпами.

Впервые эта монография была издана в 1988 г. под названием "Драконы" и "тигры" Азии: сможет ли казахстанский "барс" пройти их тропами?". Вызвала многочисленные отклики и у нас в стране, и за рубежом. В нынешнем сокращенном варианте она входит в 3 том собрания избранных научных трудов академика С. Сатубалдина и предназначается для экономистов - ученых и практиков, студентов и преподавателей вузов и всех тех, кто интересуется

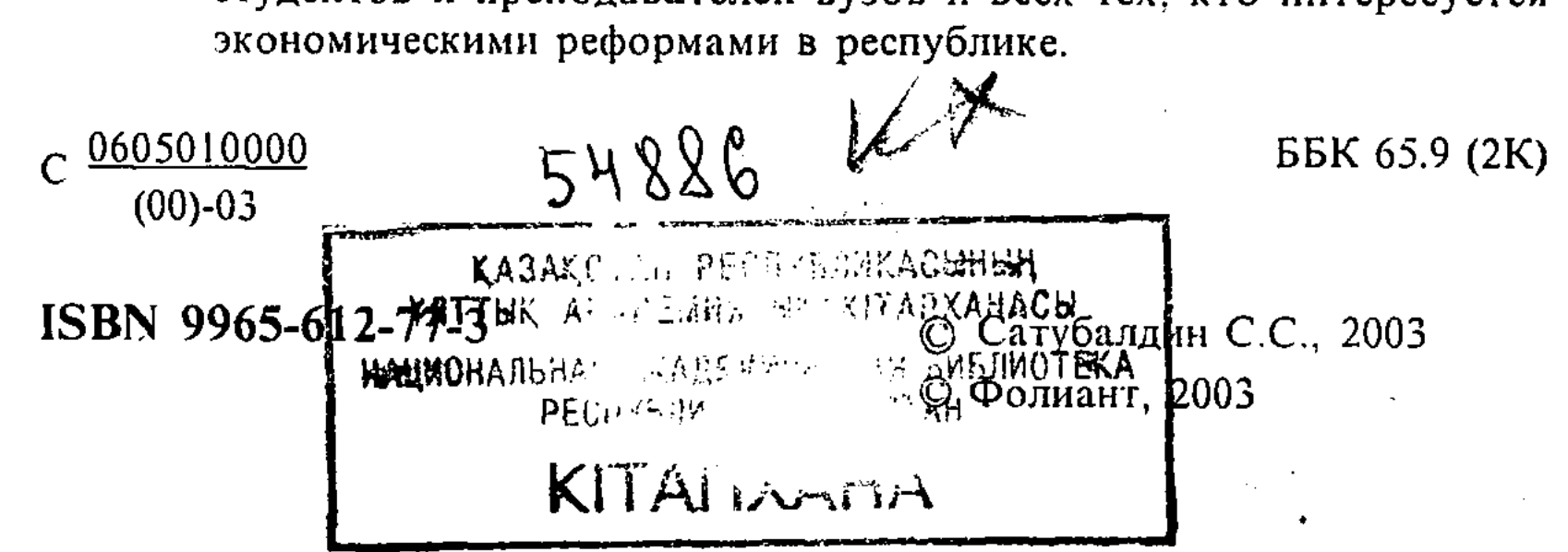

### К ЧИТАТЕЛЮ

Автор от первой до последней страницы книги подбирал и анализировал материал под углом зрения возможного повторения опыта "новых индустриальных стран" в целях вывода казахстанской экономики из затянувшегося кризиса. Собственно, приняться за эту работу автора побудили проблемы, выявившиеся в ходе казахстанских реформ, необходимость детального осмысления их первых итогов, выработки новых подходов, более тщательного учета нашего менталитета. А именно всесторонний учет социально-экономических и других особенностей нашей страны составляет основу предложенной Президентом Н.А. Назарбаевым концепции адаптированной модернизации.

Вместе с тем, красной нитью через всю работу проходит мысль Президента республики о том, что "регион, где обитают "экономические тигры", весьма привлекателен для Казахстана. Укрепление связей с ним позволит приобщиться к высоким технологиям, получить опыт проведения реформ ускоренными темпами, привлечь огромные инвестиции в свою экономику"!.

Полностью перенять опыт других стран, как известно, невозможно. Такие попытки всегда заканчиваются бессмысленной тратой сил и ресурсов, чему в истории немало свидетельств. Поэтому особый интерес, говоря словами российского академика Л. Абалкина, сказанными им по поводу перенятия японского опыта, представляет выяснение концептуальных подходов при разработке целей экономической стратегии и механизм ее реализации<sup>2</sup>. Сегодня для нас это важно вдвой-

<sup>1</sup> Панорама. — 1996. — 21 мая. <sup>2</sup> Япония сегодня. - 1992. - № 11. - С. 753327714

не в связи с переходом на более высокий и сложный уровень и с назревшей и достаточно очевидной необходимостью корректировки экономического курса.

Истина в утверждении этого маститого ученого о том, что бессмысленно заимствовать частности зарубежного опыта, отдельных форм, методов и решений, конечно, есть. Но с другой стороны, все элементы любой социально-экономической модели самым тесным образом взаимосвязаны, взаимно определяют друг друга и неотделимы от присущей ей системы ценностей, традиций и духовного склада населения, однако нередко даже, казалось бы, незначительные находки могут неплохо послужить в наших условиях или, по крайней мере, дать дополнительный импульс реформаторской мысли. Это и предопределило внимание автора не только к концептуальным подходам, но и к отдельным нюансам социально-экономических реалий "драконов" и "тигров". Насколько же это было целесообразно, судить читателю.

С учетом опять-таки особенностей развития казахстанской экономики в основу работы положен сравнительно-исторический метод, давший возможность раскрыть, как, за счет чего экономика "драконов" и "тигров" набрала обороты. Естественно, особое место отводится начальному периоду их развития, который, подобно переживаемому нами сегодняшнему этапу, был сложным и болезненным, что было обусловлено последствиями колониального господства, войн - внешних и внутренних, разрывом экономических связей и т. п. Автор неслучайно делает акцент на перипетиях выхода из кризисного состояния и мерах (подчас внешне незначительных), которые использовались для этого.

Поскольку экономические явления зачастую невозможно понять вне конкретного социального, политического, историко-географического и демографического контекста, автор счел необходимым дать хотя бы краткий обзор ситуаций в каждой из рассматриваемых стран. Ведь, как образно говорил русский политолог начала XX века М. Острогорский, "экономическая жизнь течет по политическому руслу, и если последнее осквернено, то оно заражает собой все, что через него проходит". Без учета всего многообразия факторов и условий той или иной страны нельзя правильно оценить экономические новшества и возможность их "пересадки" на почву других стран. Поэтому автор стремился выявить наиболее характерные черты, общие для всех этих государств, а также то, что сближает

их с экономической ситуацией в Казахстане и проливает свет на происходящие у нас социально-экономические процессы.

В ходе работы выяснилась необходимость выйти за географические рамки Восточной и Юго-Восточной Азии, показать сходные процессы, идущие в других регионах планеты. А они свидетельствуют о том, что в последние годы все увереннее заявляют о себе целые зоны "новоиндустриальности", полюса экономического роста, оказывающие растущее влияние на мировую экономику. Таким образом, феномен "новых индустриальных стран" имеет не региональное, но глобальное значение. Автор надеется, что анализ положения в этих странах и регионах будет способствовать уяснению глубинных закономерностей и тенденций наших реформ.

Сравнительно-исторический анализ показывает общие для многих стран тенденции и векторы развития и убеждает в правильности выбора Казахстаном дороги к управляемому рыночному хозяйству. Отход от ориентиров на рынок неминуемо означал бы отбрасывание нашей страны на дальнюю периферию мирового развития.

В определенной мере данная работа обобщает исследования, проведенные в последние годы специалистами действующего в г. Алматы Казахстанского института менеджмента, экономики и прогнозирования (КИМЭП) совместно с учеными ряда научных учреждений Казахстана, а также других государств. Работа в этом направлении все больше получает приоритетный характер. И здесь необходимо подчеркнуть большую роль японского фонда "Сасакава", оказывающего активную поддержку казахстанским ученым в исследованиях и выдаче рекомендаций в помощь идущим в нашей стране реформам.

При написании книги широко использованы также материалы российских, китайских, японских, южнокорейских, тайваньских коллег и данные совместных с ними исследований. В частности, автор опирается на работы академиков Российской академии наук Л. Абалкина и О. Богомолова, члена-корреспондента РАН, профессора Н. Симония, академика Б. Мильнера, профессора МГУ имени М. В. Ломоносова В. Андрианова, востоковедов С. Авдашевой, А. Абазовой и Р. Абазова, А. Динкевича, В. Дрыгина, С. Жукова, А. Насикана, И. Лебедевой, Е. Леонтьевой, Т. Матрусовой, Т. Мотивой, А. Онищенко, В. Росина, а также других. В конце 1993 г. было подписано соглашение между КИ-МЭПом и Институтом социального развития Европы и Азии при Госсовете КНР о совместных научных исследованиях,

контактах ученых обеих стран, обмене экономической литературой и публикациями. В КИМЭП действует Центр восточноазиатских исследований, который планомерно занимается анализом и обобщением опыта Японии, Китая и "новых индустриальных стран" Азии в их движении к современному рынку. Данные разработки призваны высветить ближайшие и долгосрочные перспективы подобных преобразований и в нашей стране.

Автор выражает свою признательность и благодарность всем, кто оказал помощь в подготовке книги, и одновременно обращается к читателям с просьбой прислать свои замечания, высказать суждения. Они будут учтены в дальнейшей работе над изучением и обобщением опыта "драконов" и "тигров" и при выработке практических рекомендаций. Необходимость же продолжения исследований в данном направлении, привлечения к ним более широкого круга ученых, специалистов, бизнесменов, а также общественности, думается, ни у кого не вызывает сомнения. Они жизненно необходимы для постсоветских и постсоциалистических стран.

### Новые индустриальные страны: их основные черты и особенности развития

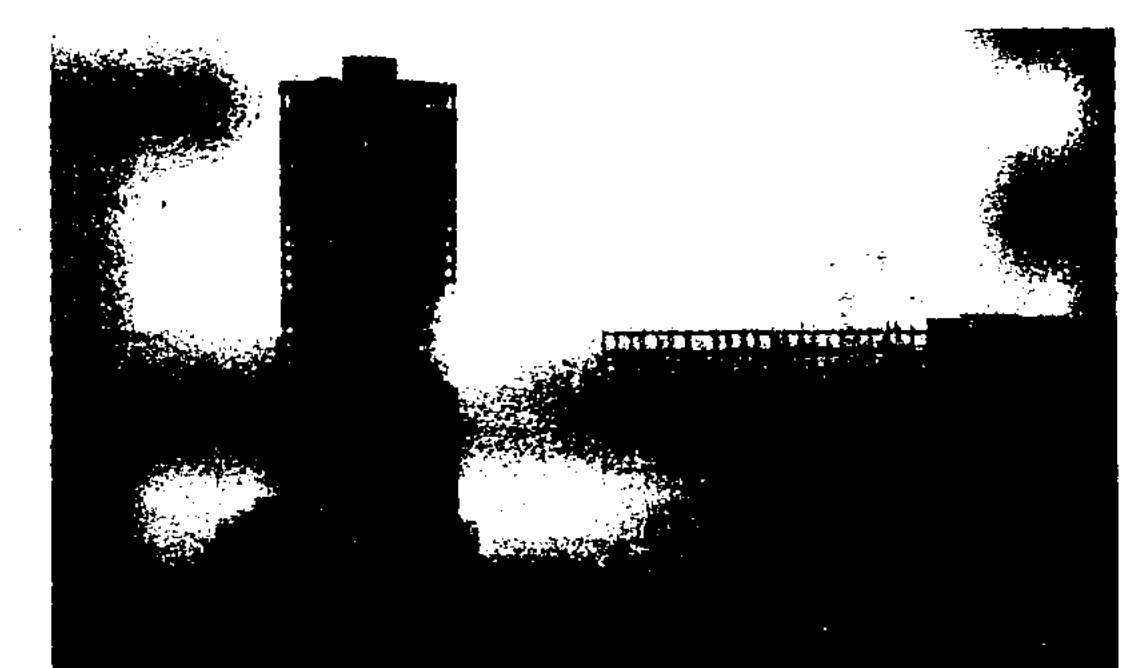

# P

### "НОВЫЕ ИНДУСТРИАЛЬНЫЕ СТРАНЫ". ИХ ОСНОВНЫЕ ЧЕРТЫ И ОСОБЕННОСТИ

Деление стран на "драконов" и "тигров" - чисто условное. К числу "драконов" относят страны Восточной Азии - Южную Корею, Тайвань, Гонконг, Сингапур и Китайскую Народную Республику, которую обычно называют "большим драконом". "Тигры" - это страны Юго-Восточной Азии: Малайзия, Таиланд, Индонезия, Бруней, Филиппины, Вьетнам. Теперь в этом же ряду все чаще упоминают и Индию. Названия больше образные, единственное различие, на которое они указывают, - географическое. Кстати, образ "дракона" в представлении китайцев и других восточноазиатских народов отнюдь не содержал в себе устрашающего смысла, как в европейской и евразийской мифологии, а символизировал собой гармонию неба и земли, единство человека и природы, силу, благополучие и плодородие. Образ "тигра" исконно связывался с силой, мощью, стремительностью и т. п. В научной же литературе употребляется термин "новые индустриальные страны".

Для прогнозов о появлении "тигров" и драконов" не было даже формального повода, ибо эти страны находились на дальней периферии современной цивилизации, отличались отсталостью даже по масштабам "третьего мира". Некоторые из них, например, Южная Корея, Вьетнам, Индонезия, Малайзия, Филиппины, были измотаны – одни войнами, другие – внутренними конфликтами. А "большой дракон", Китайская Народная Республика прошла через горнило "культурной революции" - самого разрушительного из всех конфликтов, выпадавших в мирное время на долю народов в XX столетии. Тем не менее, сегодня азиатское "экономическое чудо" является реальностью. И оно, в свою очередь, слагается из цепочки национальных достижений - "южнокорейского экономического чуда", "тайваньского", "сингапурского" "индонезийского", а теперь еще и "филиппинского", "вьетнамского" и

"китайского", в той или иной степени повторяющих "японское чудо", которое в 60-ые гг. перед взором человечества тоже предстало неожиданно, как гром среди ясного неба.

Стремительное, вслед за Японией, развитие этих стран, несомненно, войдет в историю человеческой цивилизации как свидетельство огромных возможностей народов, вставших на путь самостоятельного развития. Ныне же регион служит ярчайшим примером, призывом к действию для бывших колоний и полуколоний. Достижения "драконов" и "тигров" рельефно выделяются на фоне ухудшившегося положения большинства развивающихся стран. Как явствует из опубликованного ежегодного "Отчета о развитии человечества" ооновской организации - Программы развития (ЮНДП), более сотни государств, в которых проживает почти треть человечества, не получили практически никаких выгод от экономического роста, достигнутого международным сообществом за последние 15 лет. Из 23 трлн. долл. глобального внутреннего продукта в 1993 г. 18 трлн. пришлось на промышленно развитые страны и только 5 трлн. - на развивающиеся государства. А ведь там обитает почти 80% мирового населения.

Благодаря прежде всего динамизму в развитии "драконов" и "тигров", азиатский континент восстановил экономические позиции, которые он занимал в начале XX века. По оценке Международного валютного фонда, к 2000 г. доля стран Азии в мировом производстве составит 30%. В 1900 г. эта величина, однако, равнялась 3,2%. Хотя считается маловероятным достижение этого уровня к 2010 г., все же в начале XXI столетия рост экономик в странах Азии будет опережать экономический рост в Европе и Северной Америке, поскольку развитие стран азиатского континента достигло значительней зрелости. Подсчитано, к примеру, что на протяжении 30 лет (1960-1990) темпы развития экономики Азиатского региона в целом составили более 5%, тогда как в европейских странах - только 2%.

Мощный вклад в это вносят как раз "тигры", страны Юго-Восточной Азии, объединившиеся в региональный экономичес-

кий союз - АСЕАН. Обладая огромными природными и людскими ресурсами, расположенные на одном из важнейших перекрестков мирового экономического пространства, они, с торговым оборотом примерно в 600 млрд. долл. в год, превращаются в четвертый по своим масштабам рынок после США, Японии и Европейского Союза, а в последнее время претендуют на третье место. В то же время "драконы" и "тигры" являются составной частью обширного Азиатско-Тихоокеанского региона (АТР),

объединяющего свыше 30 стран Восточной и Юго-Восточной Азии, Океании, западной части Американского континента. На государства, входящие в "Тихоокеанское кольцо", приходится 56% глобального продукта (без России) и 42 % мировой торговли. И как экономический, так и политический вес этой общирной части мира быстро нарастает, и в это, опять-таки, значительный вклад вносят рассматриваемые нами страны.

В литературе отсутствует развернутое определение экономической модели данных стран, и введенное обобщающее понятие "новые индустриальные страны" (НИС) нуждается в конкретизации, сопоставлении существующих точек зрения.

Эти страны занимают промежуточное место между развивающимися и экономически развитыми странами. Целый ряд черт объединяет их и с теми, и другими, но к последним они приблизились вплотную.

По методике ООН, при включении того или иного государства в разряд "новых индустриальных стран" применяются следующие критерии:

• размер валового внутреннего продукта (ВВП) на душу населения;

среднегодовые темпы его прироста;

удельный вес обрабатывающей промышленности в ВВП. Он должен быть более 20%;

объем экспорта промышленных изделий;

• объем инвестиций за рубежом.

По всем этим показателям "новые индустриальные страны" не только выделяются на фоне других развивающихся стран, но и зачастую превосходят показатели ряда промышленно развитых.

Впрочем, пока данная работа готовилась к печати, из привычной терминологии Международного валютного фонда исчезло понятие "промышленно развитые страны", которое обыч-

но применялось по отношению к государствам так называемой "большой семерки" (США, Канада, Великобритания, Гер-. мания, Франция, Италия и Япония) и близким к ним по уровню развития. Теперь в официальных отчетах МВФ фигурирует другой термин - "страны с развитой экономикой". В эту группу, помимо прежних "промышленно развитых стран", включены четыре процветающих государства - Гонконг, Южная Корея, Сингапур и Тайвань, а также Израиль.

В предлагаемой вниманию читателей книге подробно анализируются истоки "азиатского экономического чуда". И, прежде всего, автор критически анализирует само это понятие "экономического чуда", следуя при этом излюбленным словам отца "немецкого чуда" Людвига Эрхарда, который возражал против выражения "немецкое экономическое чудо", говоря, что "никакое это не чудо, а просто результат правильной экономической и социальной политики".

"Новые индустриальные страны" взяли на свое вооружение "стратегию преследования", предусматривающую освоение более дешевой, чем у их партнеров, и более конкурентоспособной продукции на основе использования новейших технологий.

Ускоренное развитие экономики создало надежную базу для значительного повышения жизненного уровня. За период с середины 60-ых до начала 90-ых гг. годовой доход на душу населения в этих странах вырос в 4 раза.

Подчеркнем, однако, что "тигры" и "драконы" не просто пассивно усваивают "пищу" современного НТП, но и сами все энергичнее двигают его вперед. Об этом говорят данные, свидетельствующие о быстром росте ассигнований на развитие научно-технической базы в означенных странах. В конце 80-ых начале 90-ых гг. абсолютный прирост по этому показателю составил в Сингапуре 46%, на Тайване - 18%, в Индонезии -9% (для сравнения: в Польше - 104%, в Турции - 31%, ЮАР -13%, Ирландии - 9%, в Испании - 8% и в Австрии - 7%).

Примечательно и другое: "тигры" и "драконы" в своем развитии сделали ставку на экспорт товаров высокой степени обработки, в том числе машин и оборудования. Вслед за Японией они отказались от традиционной экономической политики, предусматривающей производство изделий сначала для внутреннего рынка и лишь после освоения их на нем - вынесение на внешний. Вместо этого теперь не только отдельные предприятия, но и целые отрасли и даже комплексы отраслей здесь создаются для производства товаров на экспорт, с учетом мельчайших нюансов спроса, запросов и вкусов потребителей в разных странах и даже в отдельных регионах этих стран. Такая нацеленность на мировой рынок в сочетании с дешевой рабочей силой, удобным расположением относительно морских коммуникаций, а также с другими факторами резко сократила время освоения новых видов продукции, многократно подняла ее конкурентоспособность. Результат такой

политики нельзя назвать иначе, как феноменальным. Достаточно указать на то, что "новые индустриальные страны" Азии (включая Японию) занимают на рынке США около 30% продаж автомобилей и электронной техники, 50% текстильных и швейных товаров.

Практически во всех странах, включая, опять-таки, и Японию, производство основных видов продукции в несколько, а то и в десятки раз превышает спрос на них внутри страны. Масштабы производства создаются, как правило, оптимальные по размерам, что позволяет вести дело с наименьшими издержками на единицу продукции. Это, с одной стороны, благоприятствует экономической эффективности, а с другой - таит в себе немалые сложности ввиду сильной зависимости от колебаний конъюнктуры на международных рынках, что и проявилось в последние годы.

К тому же, в отличие от "старых индустриальных стран", в большинстве своем имеющих комплексный набор базовых отраслей, "драконы" и "тигры" не располагают многими из них и в большинстве своем работают на привозном сырье и полуфабрикатах. Это тоже порождает зависимость от внешнеэкономических связей. Однако тенденция состоит в постепенном развертывании базовых отраслей и, наряду с этим, в наращивании потенциала внутреннего рынка. В опубликованном в 1994 г. Министерством торговли США прогнозе называется 10 стран, в которых происходит бурный процесс образования крупных рынков: Аргентина, ЮАР, Бразилия, Индия, Индонезия, Китай, Южная Корея, Мексика, Польша, Турция. Эксперты этого ведомства, делая такие выводы, исходили прежде всего из реалий экспорта США в данные страны. Между тем их импорт из Америки за последнее пятилетие увеличивался на 20 млрд. долл. в год. Ожидается, что они удвоят свой ВНП, и к 2010 г. их доля в общемировом производстве поднимется до 20%. По прогнозам специалистов Мирового банка, средний рост ВНП развивающихся стран (государства СНГ в расчет не принимаются) в предстоящее десятилетие составит 4,8% против 3,8% в 80-ые гг. WEFA Group - консалтинговая фирма, специализирующаяся на анализе экономики Восточной Азии, считает, что между 1983 и 1993 гг. личные доходы на душу населения в этом огромном регионе росли в среднем на 6,5% в год, а в Китае даже на 8,5%. Увеличение объемов личного потребле-

ния во многих развивающихся странах превышает, таким образом, даже быстрый рост ВНП. Значительные группы населения переходят в новую, более высокую категорию покупателей, способных приобретать стиральные машины, микроволновые печи, холодильники, видеомагнитофоны, автомашины (Деловой мир - Business world. 1994, 28 июня).

Одной из наиболее характерных и существенных черт "драконов" и "тигров" является высокая роль субъективного фактора. В то время, как у нас усиленно распространяется тезис о возвращении постсоветских стран к "естественно-историческому типу развития", в этих странах он был фактически нарушен правящими элитами, которые предложили народам эффективные методы форсированного подъема экономики, основанные на активном взаимодействии экономической роли государства и частного предпринимательства. По образному выражению лауреата Нобелевской премии В. Леонтьева, госрегулирование и частнопредпринимательская активность являются двумя крыльями, на которых держится современная экономика.

Во всех "новых индустриальных странах" нашли действенное применение разработанные этим выдающимся ученым методы программно-целевого планирования, позволяющие органически сочетать сильную политику государства с частной инициативой, и это рассматривается лидерами НИС в качестве самого необходимого и целительного лекарства для современной экономики.

Особо следует выделить деятельность транснациональных корпораций (ТНК) в развитии экономики "новых индустриальных стран". Экспертами ООН эти международные экономические гиганты были названы "двигателями мировой экономики".

В середине 90-ых гг. функционировало 40 тыс. ТНК. За пределами своих стран они контролировали порядка 250 тыс. дочерних предприятий. Основная часть транснациональных корпораций сосредоточена в США, странах ЕС и Японии. ТНК контролируют до 40% промышленного производства в мире и половину международной торговли. Объем произведенной продукции их предприятиями ежегодно превышает 1 трлн. долл., на них работают 73 млн. сотрудников, т. е. каждый десятый в мире, исключая сельское хозяйство. Вклад ТНК в развитие "новых индустриальных стран" предопределяется уже тем, что 500 гигантских ТНК реализуют 80% всей производственной продукции электроники и химии, 95% - фар-

мацевтики, 76% - машиностроения. Транснациональными корпорациями осуществляется динамичная политика в области капиталовложений и научно-исследовательских работ в международном масштабе. ТНК контролируют треть производительных капиталов частного сектора всего мира, более 90% прямых инвестиций за рубежом.

Вместе с тем, на конкретных материалах исследуемых странавтор показывает, что, как ни велики были зарубежные инвестиции, успех был бы невозможен без последовательной и целеустремленной политики по аккумуляции и рациональному использованию внутренних накоплений.

И, в тоже время, в "новых индустриальных странах" практически нет ни одной отрасли, где бы не было иностранного капитала. Отсюда - особое внимание автором уделено анализу факторов, способствующих приросту капиталов, и тому, почему они все более активно внедряются в эти страны.

Активное воздействие на экономику оказывают общественно-политические факторы. Почти во всех "новых индустриальных странах" функционируют автократические или близкие к таковым политические режимы, лояльные промышленно развитым странам. В них обеспечена политическая стабильность, а демократические и политические преобразования были направлены в пользу экономических реформ. Иностранным инвесторам была обеспечена высокая степень безопасности их инвестиций.

Пока не сложилась единая классификация "новых индустриальных стран", но некоторые авторы различают НИС первой волны или первого поколения - Южную Корею, Тайвань, Сингапур, Гонконг, а также три страны Латинской Америки - Аргентину, Бразилию, Мексику. Среди стран второго поколения называются Малайзия, Таиланд, Индия, Чили; третьего поколения - Кипр, Тунис, Турция, Индонезия; четвертого поколения - Филиппины, южные провинции Китая и др. (Авдокушин Е. Международные экономические отношения. М.: ИВЦ "Маркетинг", 1996. С. 95.).

Однако, этот перечень явно страдает неполнотой. Например, почему к НИС не отнесены Иран, Вьетнам и некоторые другие страны?

 $14<sup>o</sup>$ 

### Истоки "Японского чуда"

# че, аодацичн

**EDITOR** 

HOCKOE

 $\mathcal{A}_{\mathcal{A}}$  $\frac{1}{2}$  $\sim$  $\ddot{\phantom{0}}$ 

 $\hat{\mathcal{L}}(\hat{\mathcal{L}})$  $\mathcal{L}^{\text{max}}_{\text{max}}$ 

 $\label{eq:2.1} \frac{1}{\sqrt{2\pi}}\int_{0}^{\infty}\frac{1}{\sqrt{2\pi}}\left(\frac{1}{\sqrt{2\pi}}\right)^{2\alpha} \frac{1}{\sqrt{2\pi}}\frac{1}{\sqrt{2\pi}}\frac{1}{\sqrt{2\pi}}\frac{1}{\sqrt{2\pi}}\frac{1}{\sqrt{2\pi}}\frac{1}{\sqrt{2\pi}}\frac{1}{\sqrt{2\pi}}\frac{1}{\sqrt{2\pi}}\frac{1}{\sqrt{2\pi}}\frac{1}{\sqrt{2\pi}}\frac{1}{\sqrt{2\pi}}\frac{1}{\sqrt{2\pi}}\frac{1}{\sqrt{2\pi}}$  $\frac{1}{2} \sum_{i=1}^{n} \frac{1}{i} \sum_{j=1}^{n} \frac{1}{j} \sum_{j=1}^{n} \frac{1}{j} \sum_{j=1}^{n} \frac{1}{j} \sum_{j=1}^{n} \frac{1}{j} \sum_{j=1}^{n} \frac{1}{j} \sum_{j=1}^{n} \frac{1}{j} \sum_{j=1}^{n} \frac{1}{j} \sum_{j=1}^{n} \frac{1}{j} \sum_{j=1}^{n} \frac{1}{j} \sum_{j=1}^{n} \frac{1}{j} \sum_{j=1}^{n} \frac{1}{j} \sum_{j=1}^{n$  $\mathcal{L}^{\text{max}}_{\text{max}}$  and  $\mathcal{L}^{\text{max}}_{\text{max}}$ 

 $\mathcal{A}=\mathcal{A}^{\mathcal{A}}$  , where  $\mathcal{A}^{\mathcal{A}}$ 

 $\frac{1}{2}$ 

### ИСТОКИ "ЯПОНСКОГО ЧУДА"

Я увлекаюсь парусным спортом и когда объясняю студентам, как функционирует экономика страны, сравниваю ее с яхтой в море. Чтобы дела шли хорошо, нужен ветер, - это заинтересованность. Руль - государственное регулирование. У американской экономики слабый руль. Нельзя делать так, как говорил Рейган: поднимите паруса, пусть их наполнит ветер, и идите в кабину коктейли пить. Так нас и на скалы вынесет, разобьем яхту вдребезги. У Советского Союза сейчас наоборот: ветер не наполняет паруса, а тогда и руль не помогает. Я думаю, что более правильно делают японцы. У них, конечно, есть частная инициатива, но и государство играет большую роль, влияя на развитие экономики в лучшем направлении. Из всех капиталистических стран, у которых в настоящее время можно чему-то поучиться, я бы выбрал не США, а Японию.

В. Леонтьев<sup>1</sup>.

### Страна восходящего солнца и современный мир

Стремительный экономический и социальный взлет Японии, разоренной войной и единственной в мире, испытавшей на себе ядерные бомбардировки, привлекает внимание в самых разных концах планеты. Восхищая, "японское чудо" в то же время заставляет анализировать, искать ответа, за счет чего сравнительно небольшое островное государство с территорией в 372 тыс. кв. км и не имеющее сколько-нибудь значительных топливно-энергетических ресурсов, всего за

• Леонтьев В. Экономические эссе. Теории, исследования, факты и политика. - М.: ИПЛ, 1990. - С. 15.

несколько десятилетий стало по своему экономическому развитию ведущей державой мира. Что определило самые высокие среднегодовые темпы прироста ВНП, в 1955-1973 гг. исчислявшиеся в 15%, тогда как в ФРГ они составили в этот период только 10%, во Франции - 5-6, в Англии - 3%.

Доля Японии в общем объеме промышленного производства развитых стран возросла с 13,2% в 1975 г. до 17,9% в 1989 г., а в их совокупном экспорте - соответственно с 8 до 13% ВНП.

Ввозя более 90% сырьевых и энергетических материалов из-за рубежа, она тем не менее уверенно заняла по масштабам экономического развития второе место в мире. В 1992 г. ее ВНП достиг 64% от уровня Соединенных Штатов Америки. При этом как-то забывается, что не в таком уж далеком 1960 г. японская экономика составляла только 8,3% от экономики США, а в 1950 г. доход на душу населения был примерно таким же, как сегодня в Сомали - этой одной из самых отсталых даже по африканским меркам и разоренных внутренними конфликтами стран. И по научно-техническому уровню, оригинальным разработкам Япония тоже догоняет США и Западную Европу, а в чем-то и превосходит их - в частности, в применении робототехники: на ее предприятиях работает сейчас практически каждый второй робот, созданный в мире. Сегодня Япония обладает 15% мирового валового национального продукта.

"Японскому чуду" благоприятствовало множество внутренних и внешних факторов, но прежде чем приступить к их раскрытию, следует высказать два принципиальных момента.

Во-первых, нужно напомнить о предостережении японских исследователей о необходимости рассматривать социально-экономическую жизнь Страны восходящего солнца в сопоставлении с опытом государств Европы и Америки. В противном случае можно впасть в ошибку и считать, что "в этих странах все происходит в строгом соответствии с учебниками по политэкономии, а Япония относится к исключению из правил".

Во-вторых, нельзя понять сегодняшнюю действительность страны по-настоящему без исторического подхода, без рас-

смотрения того, как, под влиянием каких обстоятельств внутренних и внешних - возникло и сформировалось то или иное явление, продолжающее оказывать большее или меньшее влияние на сегодняшнее развитие страны. Итак, среди факторов и причин, способствовавших ее форсированному развитию, можно выделить следующие наибо- $2 - 912$  $17$ 

интенсивное и умелое использование мировых научнотехнических достижений благодаря свободному приобретению американских и западноевропейских патентов и лицензий на первом этапе, создание высокоэффективной системы научно-исследовательских и конструкторских разработок (НИОКР) на последующих. Все это дало колоссальную экономию средств;

снижение цен на сырье и топливо на мировых рынках в период до энергетических кризисов;

• относительная дешевизна японской рабочей силы;

• отсутствие значительных военных расходов;

• огромную роль сыграл человеческий фактор - квалифицированность японского работника, отличающегося высоким уровнем общеобразовательной и профессиональной подготовки, а также оригинальная система управления трудом и его мотивации;

• сравнительно высокая эффективность государственного регулирования экономического прогресса, нацеленность его на создание условий для развития прежде всего гражданского сектора экономики, а также на достижение высокой степени координации усилий между государством и частным бизнесом уже на стадии выработки принципиальных решений, что в последующем облегчило их практическую реализацию.

Факторы эти - разного "калибра", и сыграли они неодинаковую роль на разных этапах.

Важно видеть и то, что, при всей значимости внешнеэкономических и внешнеполитических факторов, решающими все же были и остаются внутренние, но как первые, так и вторые продолжают оказывать свое воздействие не разрозненно, а в тесном единстве и взаимодействии. Так, высокая эффективность японской системы НИОКР определяется не только четко отлаженной и, но сути дела, не имеющей аналогов в других странах системой мониторинга мировой научнотехнической информации, но и философией "группизма", определяемой известным японским ученым Хироси Минами как стремление к "ориентации на группу, то есть на предпочтение интересов "группы личным интересам". Бизнес из этого извлекает немалые выгоды, и "группизм" результативно "работает" на научно-технический прогресс. Так, не без некоторой доли зависти один американский бизнесмен, изучавший обстановку в Японии, заявил: "Я глубоко убежден, что каждый из десяти американцев на голову выше каждого из

18

десяти японцев, но десять японцев на голову выше десяти американцев"

Между философией "группизма" и тягой большинства наших соотечественников по бывшему Союзу к коллективности, общинности есть немало общего, и важно учитывать эту поистине стержневую черту нашего менталитета в проведении реформ, а не игнорировать ее заведомо, как это случается сплошь и рядом.

### Послевоенное возрождение Японии в свете наших нынешних поисков

В ходе войны страна была превращена в пепелище в полном смысле этого страшного слова. Промышленное производство, в том числе и выпуск важнейшей стратегической продукции, начало резко падать еще в военные годы.

Резко снизилось производство гражданской продукции. Если в 1943 г. было выработано 900 млн. м хлопчатобумажных тканей, то в 1944 г. - всего лишь 149 млн. м. Сократился сбор риса и других сельскохозяйственных культур. В 1943-1945 гг. полностью развалилось производство товаров народного потребления<sup>2</sup>.

Было потеряно 80% судов, 33% - жилья и 25% - основных фондов народного хозяйства. Уровень жизни населения в 1945 г. снизился до уровня 1935 г., а объем промышленного производства составил около трети от того же года.

Положение усугубилось в результате катастрофически низкого урожая риса в 1945 г., составившего две трети сборов обычных лет. Свирепствовала безработица: из армии вернулись 7,2 млн. человек, потеряли работу около 4 млн. рабочих военных заводов, добавилось 1,5 млн. репатриантов из других стран.

Словом, ситуация была такова, что, как сказал один из членов японской делегации, принимавшей участие на проходившем в Москве семинаре "Послевоенная экономическая

политика и хозяйственное развитие", "Страна восходящего солнца чуть-чуть было не закатилась в разрухе, политическом и идеологическом хаосе".

<sup>1</sup> Пронников В. А., Ладанов И. Д. Управление персоналом в Японии. - М.: Наука. - С. 71, 72, 78.

<sup>2</sup> Баранов М. Могущество и поражение агрессора. Деловой мир -Business world.  $-$  1995.  $-$  7 Mapra.

В своих публикациях японские ученые напоминают, что преобразованиям предшествовала дискуссия о том, какую выбрать стратегию, чему отдать предпочтение - рыночным отношениям или планированию. "Приоритет был отдан модели рыночного хозяйства, - подчеркнул на уже упомянутом семинаре председатель Японского центра экономических исследований (ЯЦЭИ) г-н Кана-мори, - но при этом широко использовались рычаги ограничительного и планового характера, то есть в Японии не было "чистого рынка" как такового".

Уже в сентябре 1946 г. по инициативе Сюдзо Ината была сформирована группа по изучению вопросов обеспечения товарами, которая выработала первый предварительный проект по восстановлению экономики на 1948-1952 гг. В мае 1948 г. был создан Плановый комитет, в круг деятельности которого входили следующие направления:

четко определить задачи возрождения экономики страны по показателям и добиться содействия со стороны населения;

придать политике последовательный и комплексный характер путем принятия долгосрочной программы восстановления;

• выработать годовые планы по выполнению поставленных задач и в соответствии с этим рассмотреть вопрос о получении помощи из-за рубежа и ее содержании.

Плановый комитет позже был преобразован в нынешнее Государственное управление по экономическому планированию.

Сегодня, даже по прошествии более полувека, вызывает удивление, с какой быстротой японской элитой были выработаны стратегия и тактика действий. Исключительно оперативно было определено ключевое звено, ухватившись за которое, японцы начали методично выводить страну из состояния экономического коллапса.

Курс был взят на восстановление добычи угля, и это вызывалось необходимостью принять безотлагательные меры к восстановлению сталелитейного производства - металл требовался в угольных шахтах. Но для выплавки его нужен был мазут, который Япония смогла получить из США в обмен на уголь. Затем цепочка хозяйственных связей потянулась к машиностроительным заводам, которые должны были срочно начать изготовление оборудования для нормализации угледобычи. Одновременно все это дало работу смежникам и положительно (хотя и в ограниченных масштабах) повлияло на рост платежеспособного спроса населения.  $\sum_{i=1}^{N-1} \alpha_i = \alpha$ 

Последовательное преодоление множества встречавшихся тогда трудностей, развитие названных отраслей и позволило, образно говоря, "завести мотор производства". Здесь концентрировались финансовые и материальные ресурсы. На развитие данных отраслей выделялись средства из вновь созданного Фонда восстановления Японии, который, по сути дела, представлял собой государственный банк. Из него же покрывались убытки, образовывавшиеся в результате разрыва между высокой себестоимостью угля и другой продукции "стабилизационных" отраслей и сравнительно низкими фиксированными ценами на нее, установленными правительством в расчете на то, чтобы дать дополнительный импульс развитию экономики страны. Осуществлялось принудительное направление в главенствующие отрасли промышленности половины инвестиционных ресурсов коммерческих банков. Так возникла идея создания "системы приоритетных производств", позволившей оживить всю цепочку экономики.

В целях поощрения выпуска продукция в этих производствах использовались субсидии, предназначавшиеся для компенсации разницы в ценах, а также велось преимущественное и выборочное кредитование, которое осуществлялось действовавшей тогда правительственной Корпорацией кредитования. Широко применялось также квотирование импортных товаров и другие меры.

В конечном счете, произошел переход от сокращающегося развития к расширенному воспроизводству.

Немалую роль в этом сыграла также конверсия. По условиям капитуляции, вся военная техника была уничтожена, и возрождение гражданской техники начиналось с нуля. Оккупационные силы ввели запрет на производство самолетов, судов дальнего плавания, оружия и др. Для многих предприятий это был процесс не конверсии, а скорее реконверсии возвращения к выпуску гражданской продукции, которую они производили в довоенное время. В этих условиях правительство взяло курс на регулирование цен и установление распределительной системы в отношении товаров производственного назначения. В конце 1948 г. насчитывалось почти 63 тыс. товарных позиций, по которым осуществлялся государственный контроль. Несколько ранее, в июле 1947 г., был установлен фиксированный уровень цен и заработной платы: они превышали довоенный уровень соответственно в 65 и 28 раз. Новая структура, введенная в июне

1948 г., устанавливала уровень цен в 100 раз и зарплаты - в 57 раз выше довоенного. Антиинфляционные меры включали в себя также замораживание депозитов, сопровождавшееся заменой старых банкнот. Такой же характер носил и введенный налог на имущество. Население заставили сдать наличные деньги на банковские счета, с которых в месяц выдавалось не более 500 иен на содержание семьи и ни иены больше.

Принятые меры создали условия для спада инфляции. Однако высокие темпы ее сохранялись до середины 1948 г., но затем и они сократились вдвое.

Следующий этап в возрождении японской экономики связывается с так называемой "линией Доджа", в которой сегодня специалисты не без основания усматривают связь с направленностью нынешних рекомендаций Международного валютного фонда странам СНГ.

Посланник США, советник по финансам Генерального штаба коалиционных войск Йозеф Додж вынудил японское правительство отказаться от двух главных пунктов тогдашней политики - американской помощи и внутренних субсидий, призвав последовательно проводить политику сбалансированных финансов.

"Линия Доджа" была направлена на то, чтобы, по выражению ее главного разработчика, как можно скорее отбросить ходули, которые в виде американской помощи подпирали кризисную экономику Японии (дабы с их "помощью" не сломать "шею") и, таким образом ,найти внутренние источники для возрождения разрушенного войной хозяйства.

Принятые в соответствии с этой установкой в декабре 1948 г. девять принципов экономической стабилизации означали:

1) стремление на деле сбалансировать государственный бюджет;

2) форсирование программы взимания налогов;

3) строгие ограничения на увеличение кредита;

4) разработку плана стабилизации заработной платы;

22

обходимыми для расширения экспорта; 8) увеличение производства местного сырья и товаров; 9) совершенствование системы продовольственных поставок. В целом из японской социально-экономической практики первых послевоенных лет можно сделать ряд выводов, имею-

5) усиление контроля над ценами; 6) усиление контроля над торговлей и валютным курсом; 7) улучшение системы снабжения материалами, не-

щих определенное отношение к сегодняшней действительности стран СНГ. И самый первый из них заключается в том, что для преодоления стагнации народного хозяйства недостаточно развертывания экономической политики, основывающейся на одних только монетаристских методах. Необходимо было позаботиться также об обеспечении производства сырьем, материалами и топливом и о создании в этих целях системы приоритетных производств, позволивших бы оживить всю цепочку экономики. В частности, на том же московском семинаре была высказана рекомендация - обеспечить повышение производительности в российской экономике путем стратегических мер по устранению узких мест в производстве, а также предпринять срочные шаги, которые дополняли бы регулирующие функции ценовых механизмов. Без этого невозможно в короткий срок положить конец спаду производства, и только после создания такой экономической базы могут принести эффект предлагаемые Международным валютным фондом меры по макроэкономической стабилизации и материализации. Наибольшие возможности для толчка всего производства виделись в нефтегазовой промышленности, дающей России более 70% валютных поступлений, а она бы потянула за собой угледобычу, черную металлургию и машиностроение и другие отрасли, необходимые для подъема, сельское хозяйство. И тут так же, как и в Японии, свою роль должно было сыграть привлечение ресурсов в данные отрасли не принудительными, а поощрительными методами. Одновременно за счет валюты, полученной от экспорта продукции названных отраслей, можно было бы обеспечить модернизацию их.

Думается, в этих рекомендациях нетрудно найти рациональное зерно и для казахстанской экономики, что и подтверждается некоторыми тенденциями в ее развитии в последнее время.

В 1952 г. Япония присоединилась к Международному банку

реконструкции и развития и получила займы на общую сумму 802,9 млн. долл. для осуществления 31 проекта. Среди них были крупномасштабные проекты по строительству ГЭС, скоростной железнодорожной магистрали для суперэкспрессов в Новом Токио и высокоскоростной автомобильной дороги, соединяющей Токио, Нагою и Кобэ. Иначе говоря, средства были использованы в высшей степени эффективно на решение кардинальных задач развития страны, усиливших, в то же время, определенное оживление конъюнктуры в целом ряде смежных